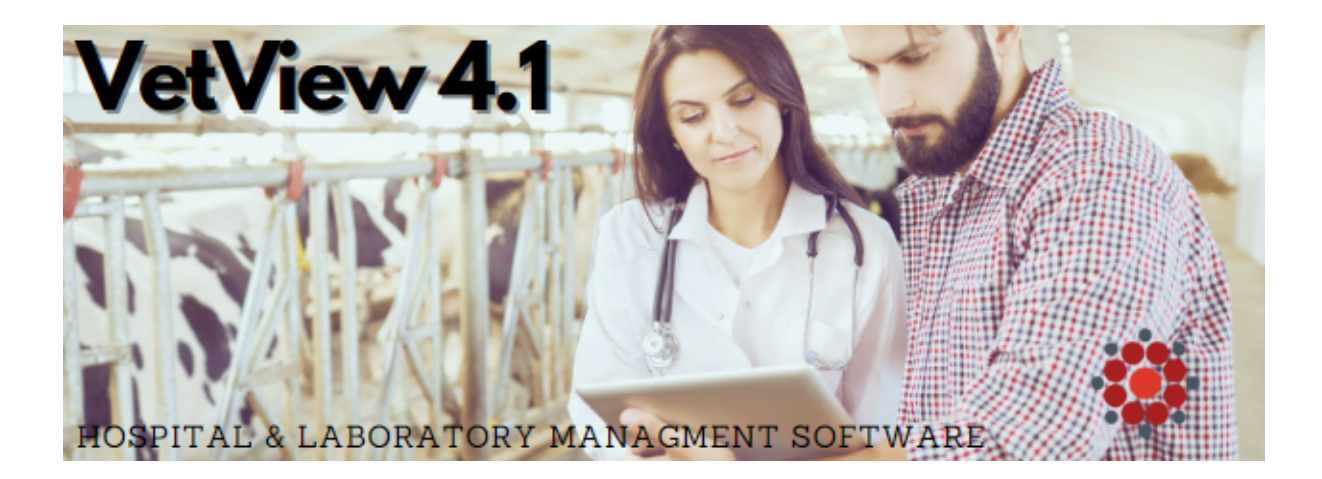

## **VetView Version 4.1.0**

Another release of VetView is here! This version focused on continued inventory developments improving the Inventory Transfer and Inventory Receiving screens. Moving inventory around in VetView has been split into a 3 step process: the Request, the Pull, and the Stocking. Below are some details and links about the new development, along with some of the tickets tackled in this version. For a complete list of tickets click the link at the bottom of the email.

- The [Inventory Transfer Request](https://vetview.atlassian.net/wiki/spaces/UG/pages/3684106245/Create+Inventory+Transfer+Request) Screen has been redone to look similar to the Purchase Order screen.
- [Inventory Pull](https://vetview.atlassian.net/wiki/spaces/UG/pages/3683516506/Pull+Inventory) is a new screen that is the second part of the inventory transfer process and is what main storage will primarily be using to fulfill the transfer requests that come in.
- [Inventory Stocking](https://vetview.atlassian.net/wiki/spaces/UG/pages/3684630550/Stock+Inventory) is the final piece of the Inventory transfer process and helps get the products to the destination, but also helps with the reconciliation of the current quantities on the shelf.

## **Hospital**

- Comments do not follow over from the Inventory Transfer Request to the Inventory Pull screen [LIMS-11698](https://vetview.atlassian.net/browse/LIMS-11698)
- Add User Search Field to Transaction Log Search Tab [LIMS-11557](https://vetview.atlassian.net/browse/LIMS-11557)
- Inventory Transfer Request Screen [LIMS-11508](https://vetview.atlassian.net/browse/LIMS-11508)

## **Laboratory**

- Lab Local Report Paramaters won't save [LIMS-11814](https://vetview.atlassian.net/browse/LIMS-11814)
- Searching for 'Direct Charge' clients no results [LIMS-11457](https://vetview.atlassian.net/browse/LIMS-11457)
- Unable to save pattern **LIMS-**11559

• Inventory Stocking Screen [LIMS-11509](https://vetview.atlassian.net/browse/LIMS-11509)

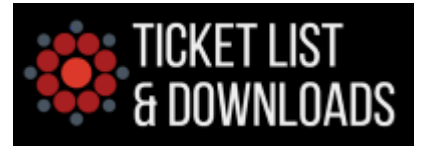

*Copyright © 2023 VetView, All rights reserved*

**Our mailing address is:** VetView c/o UGA College of Veterinary Medicine 501 DW Brooks Drive, Athens, GA 30602